# Conversion of METAR to AvXML (IWXXM) using ecCodes and PyXB

# **Enrico Fucile**

### **ECMWF Data acquisition and pre-processing Chair of WMO Task Team on Aviation XML**

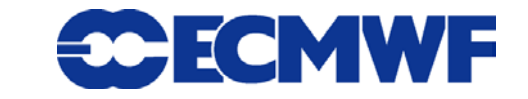

# Acquisition and pre-processing at ECMWF

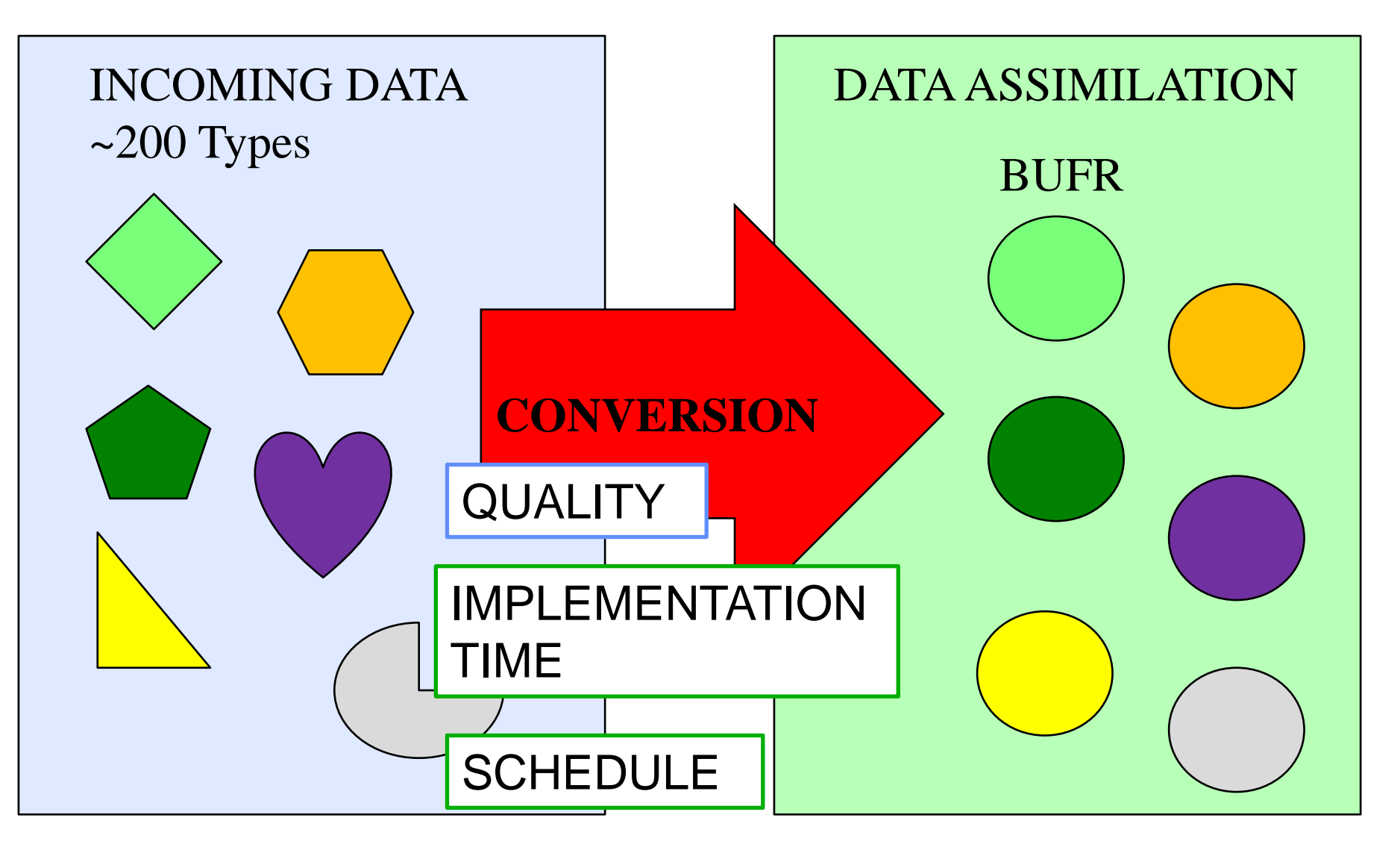

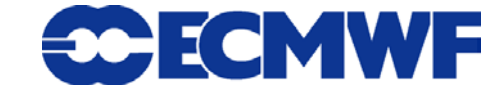

#### ecCodes

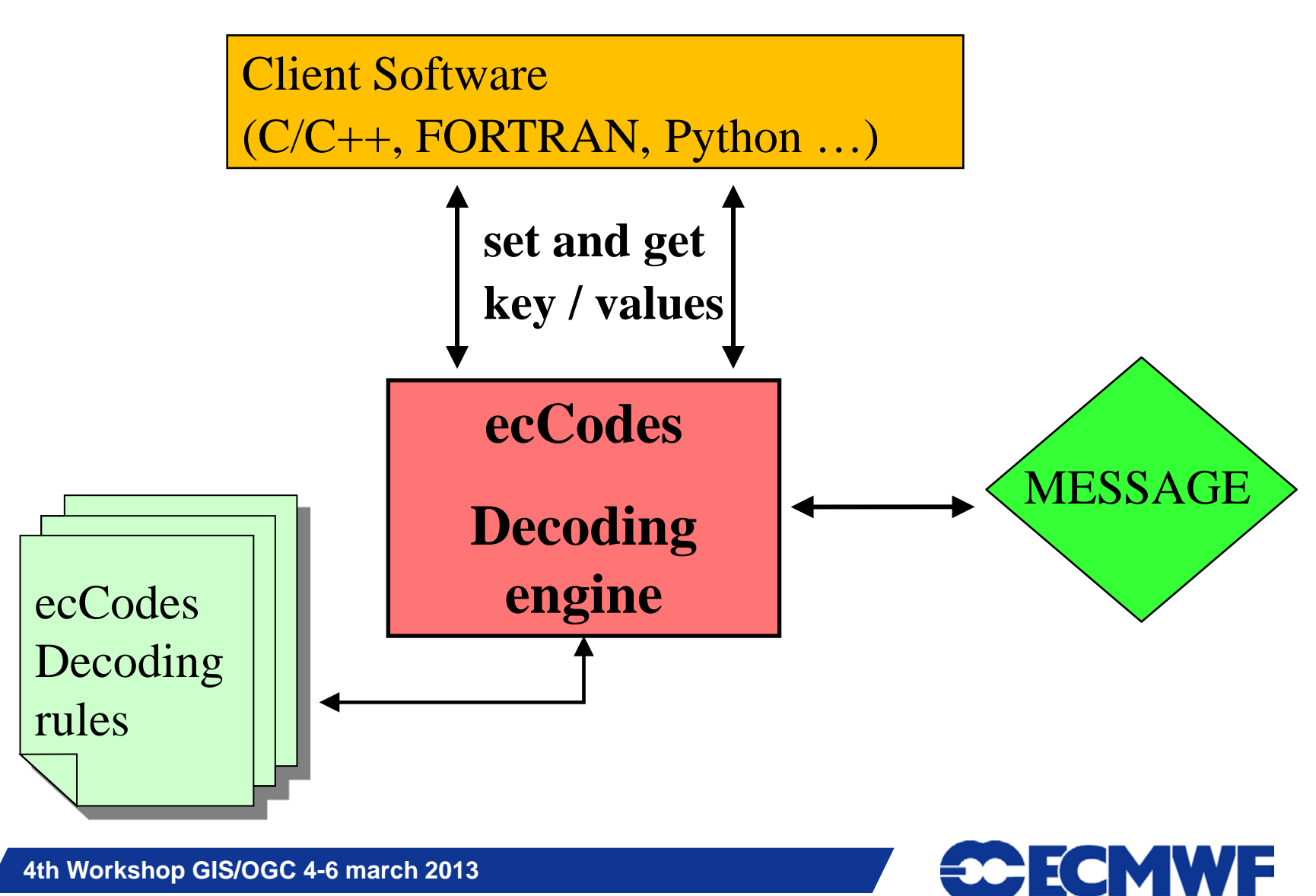

### ecCodes

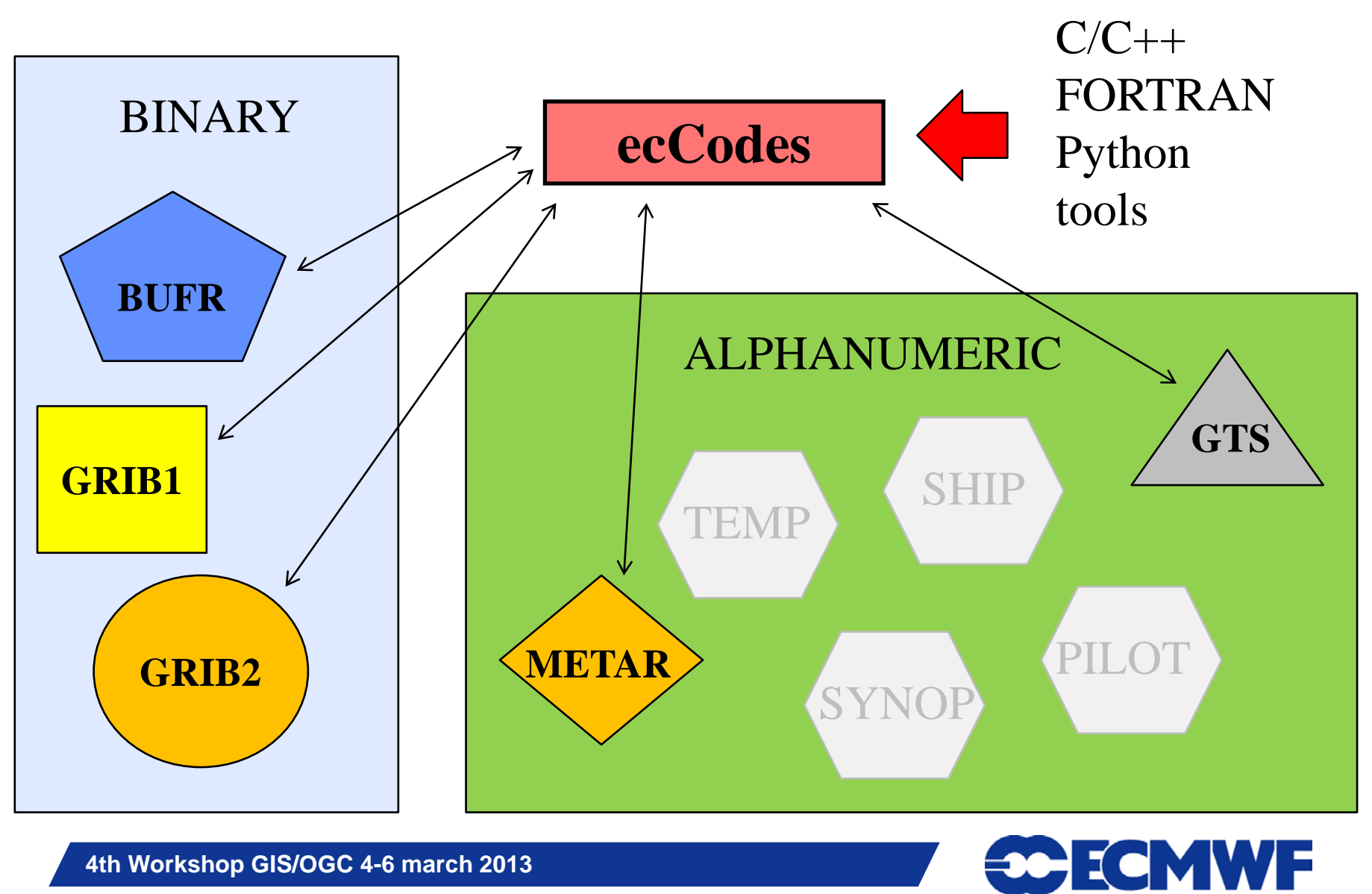

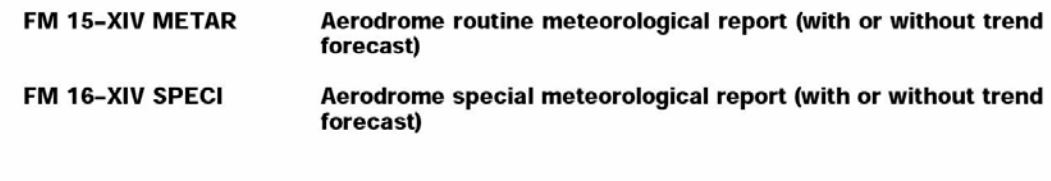

 $\frac{1}{2}$  ,  $\frac{1}{2}$  ,  $\frac{1}{2}$  ,  $\frac{1}{2}$ 

#### **CODE FORM:**

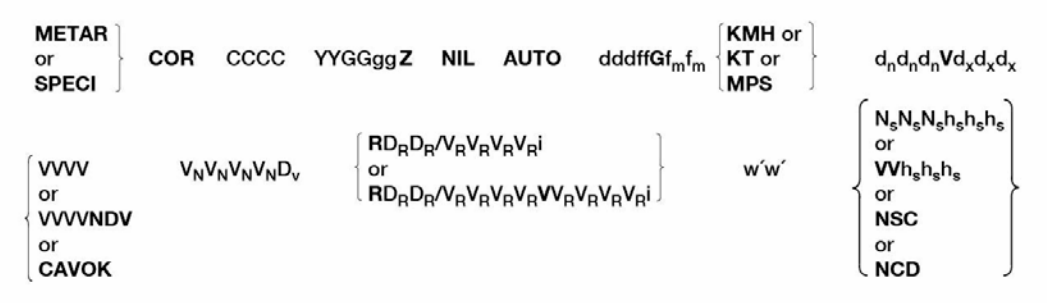

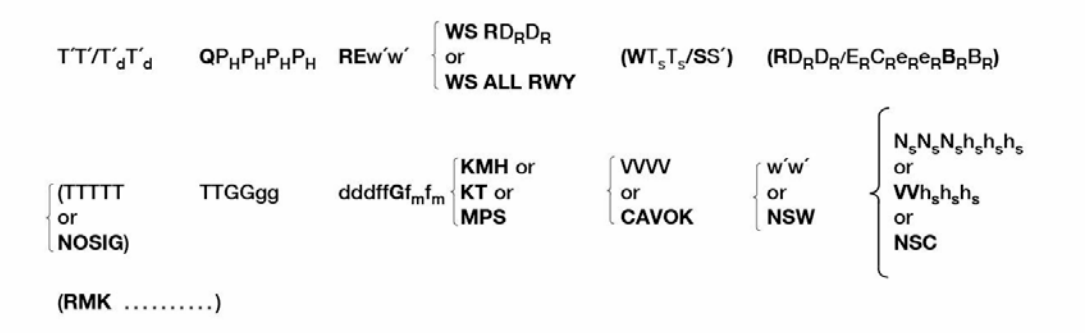

#### Notes:

METAR is the name of the code for an aerodrome routine meteorological report. SPECI is the name of the code  $(1)$ **4th Workshop GISLAN SET AND SET ASSESS** for an aerodrome special meteorological report. A METAR report and a SPECI report may have a trend forecast

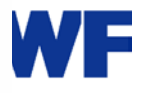

(2) The groups contain a non-uniform number of characters. When an element or phenomenon does not occur, the

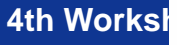

Meteorological Organization

WMO-No. 30

### METAR

- **METAR LIRF 022350Z 33004KT CAVOK 07/05 Q1006 TEMPO 35018G28KT 4000 SHRA BKN014=**
- **METAR EDDM 022350Z 27015KT 9999 -SN FEW012 BKN018 M00/M02 Q1014 TEMPO BKN012=**

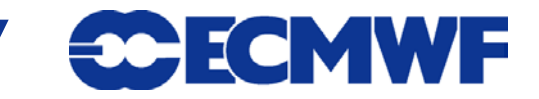

## ecCodes message definition language

**if (substr(group,0,1) is "Q" ) { qnh=to\_string(g,1,4); qnhUnits="hPa"; }**

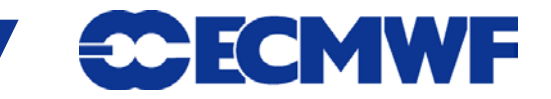

## ecCodes python

 **qnh=metar.get("qnh")** 

 **temperature=metar.get("temperature") dewPointTemperature=metar.get("dewPointTemperature")**

 **windSpeed=metar.get("windSpeed") windDirection=metar.get("windDirection") windUnits=metar.get("windUnits")**

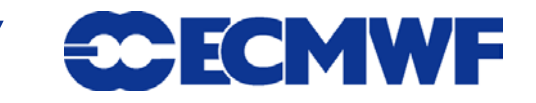

# PyXB (Python Xml Bindings)

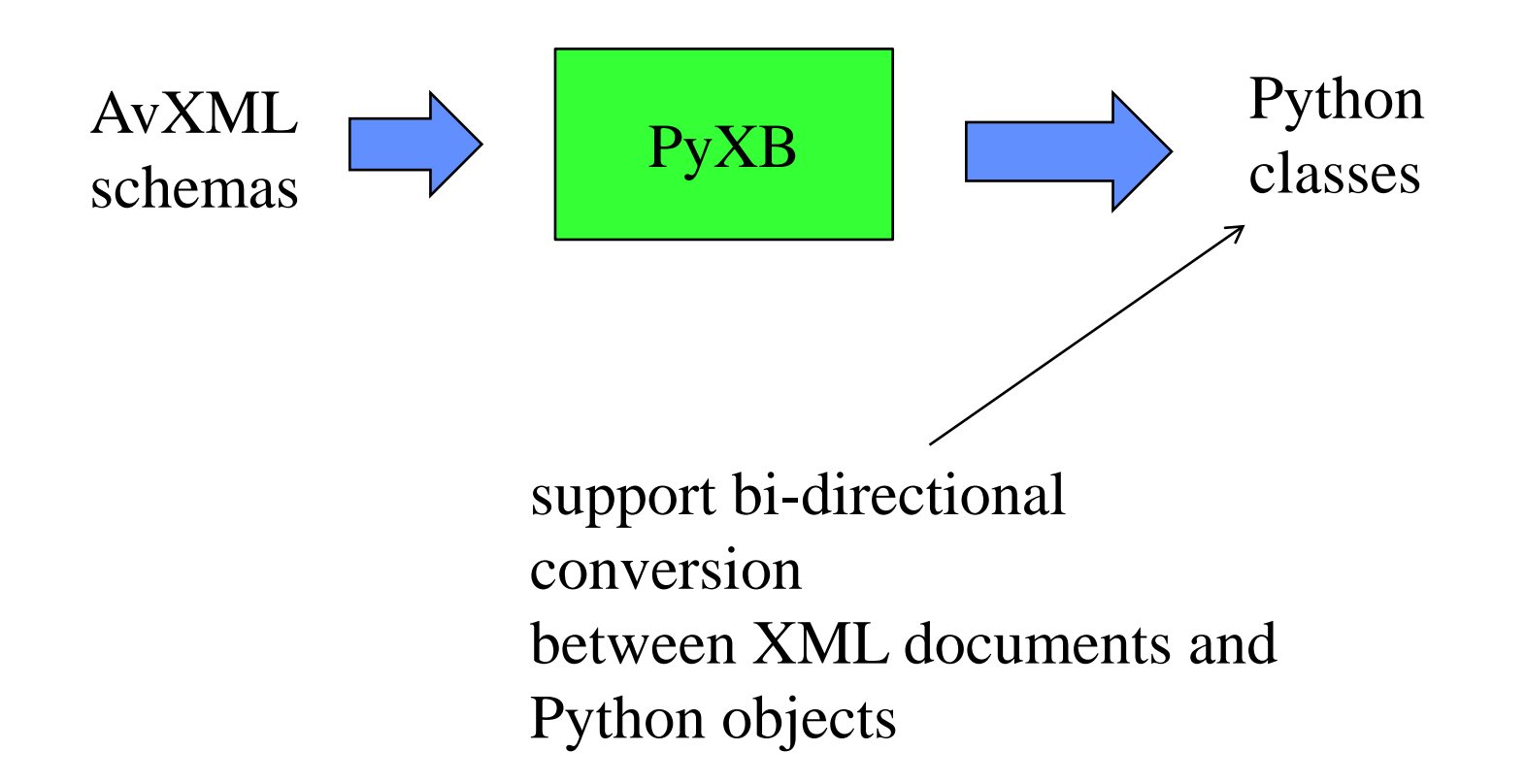

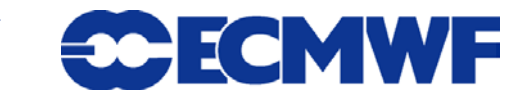

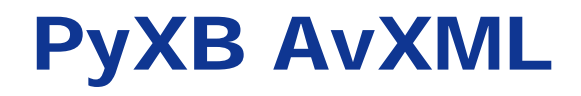

## **temperature=metar.get("temperature") observationRecord.airTemperature= \_metbasic.AirTemperatureType(temperature)**

**dewPointTemperature=metar.get("dewPointTemperature") observationRecord.dewpointTemperature= \_metbasic.DewPointTemperatureType(dewPointTemperat ure)**

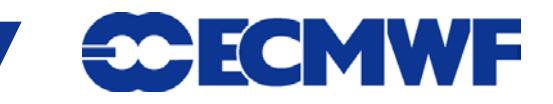

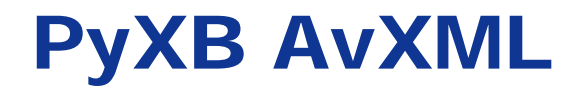

#### **windSpeed=metar.get("windSpeed")**

**observationRecord.surfaceWind.AerodromeSurfaceWind. windSpeed = \_metbasic.WindSpeedType(windSpeed)**

## **windDirection=metar.get("windDirection")**

#### **observationRecord.surfaceWind.AerodromeSurfaceWind. meanWindDirection=\_metbasic.WindDirectionType(windD irection)**

#### **windUnits=metar.get("windUnits")**

**observationRecord.surfaceWind.AerodromeSurfaceWind.wi ndSpeed.uom=windUnits** 

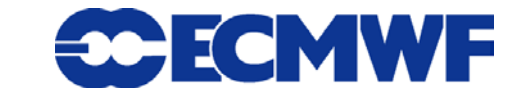

# PyXB AvXML

**layer=metarSpeci.CloudLayerPropertyType(metarSpeci.Clo udLayerType())**

**layer.CloudLayer.amount=\_metbasic.CloudAmountReporte dAtAerodromeType()** 

**layer.CloudLayer.amount.href="http://data.wmo.int/def/bufr-0-20-008/%d"%cloudsCode[i] layer.CloudLayer.amount.title=cloudsTitle[id]**

**layer.CloudLayer.base=\_metbasic.CloudBaseHeightType(cl oudsBase[i])**

**layer.CloudLayer.base.uom="ft"**

**observationRecord.cloud.AerodromeObservedClouds.appe nd(layer)**

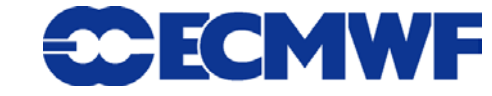

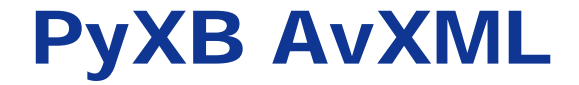

#### **metarXML.observation.OM\_Observation.result .append(observationRecord)**

# **XML serialisation and schema validation**

# **metarXML.toXML()**

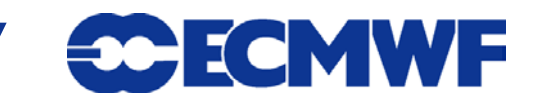

## **Results**

- **Decoding of ~170 000 METAR with ecCodes takes ~ 2 minutes on a PC. Caching of the decoding rules is very effective on the performance.**
- **Decoding, converting and validating of METAR to AvXML (IWXXM) takes ~ 20 minutes on the same machine. PyXB seams not to be very efficient, or the complexity of the schema is affecting performance.**
- **92% of messages are successfully decoded. 8% unable to locate the airport.**
- **50% of messages are successfully converted and validated. Coding of missing values is not allowed in IWXXM RC1.**
- **Size of the converted messages is ... times the original METAR**

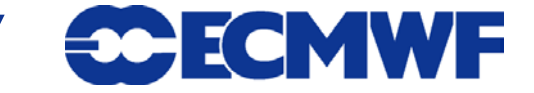

# **Conclusions**

- **METAR decoder can only be written interpreting the regulations. Manual error prone process, long implementation time. Support from ecCodes rules language makes the process quicker.**
- **AvXML decoder/encoder is automatically built from the XML schemas. Python classes are obtained. Also for Java and C++ the same process is possible. The same is possible for BUFR and GRIB.**
- **AvXML access to the information requires a good knowledge of the model.**
- **Combination of ecCodes and PyXB provides a quick way of implementing METAR to AvXML converter.**
- $\bullet$  A big portion of the messages received every day cannot **be converted because of missing information.**

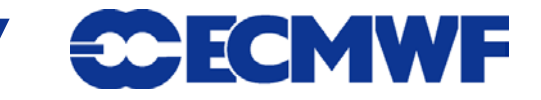

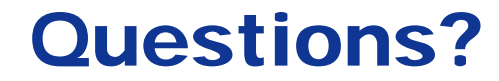

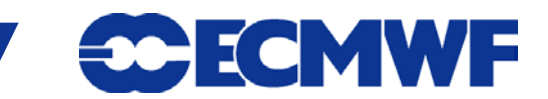